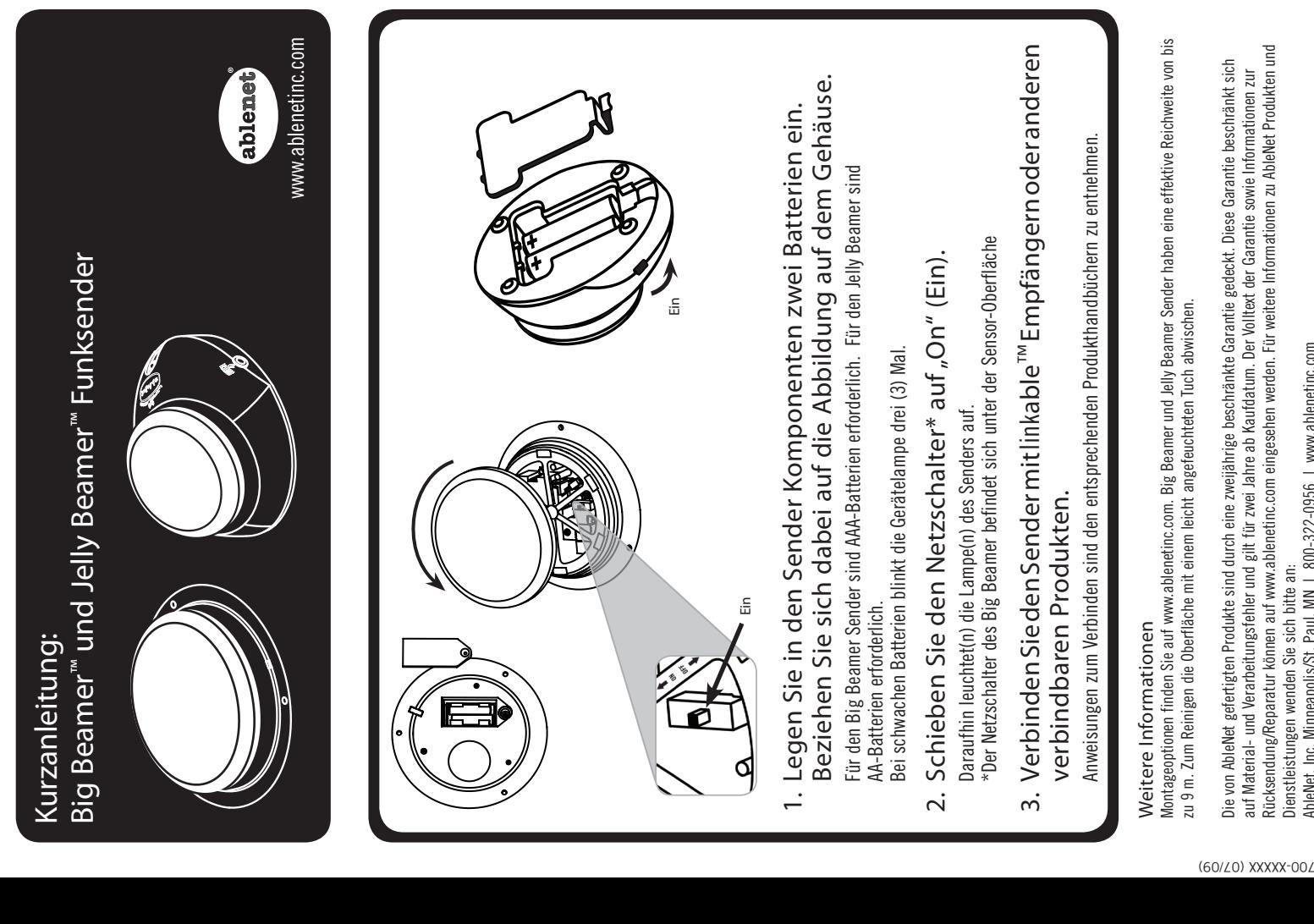

Dienstleistungen wenden Sie sich bitte an:

AbleNet, Inc. Minneapolis/St. Paul, MN | 800-322-0956 | www.ablenetinc.com

AbleNet, Inc. Minneapolis/St. Paul, MN | 800-322-0956 | www.ablenetinc.com

## Kurzanleitung: Linkable™ Funkempfänger und Funkzeitschaltuhr (SLAT)

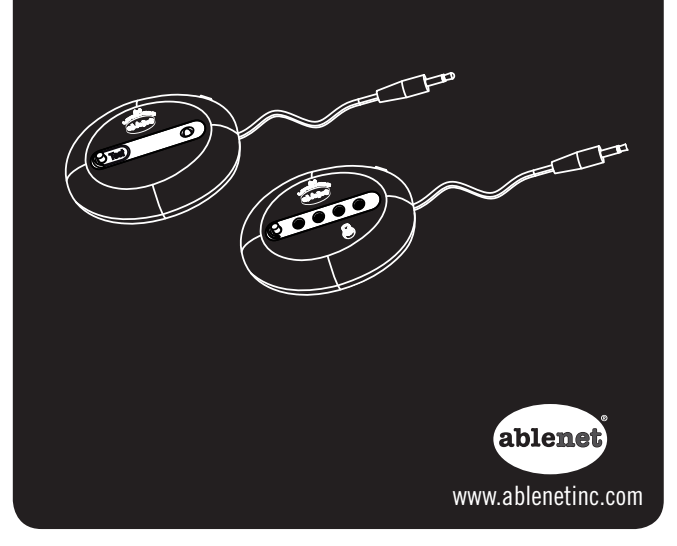

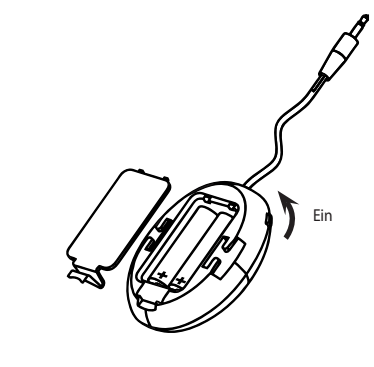

Legen Sie in den Empfänger zwei AA-Batterien (Mignonzellen) ein. Beziehen Sie sich dabei auf die Abbildung auf dem Gehäuse.

Schieben Sie den Netzschalter auf "On" (Ein). Daraufhin leuchtet(n) die Lampe(n) des Empfängers kurz auf.

Bei schwachen Batterien blinkt die Gerätelampe drei (3) Mal.

Wählen Sie Ihren Steuerungsmodus durch wiederholtes Drücken des "Mode" (Modus)-Knopfs. Die Empfängerlampen zeigen, welcher Modus aktiviert ist. Für zeitgesteuerte Modi stellen Sie die Zeitschaltuhr je nach Wunsch von 1 bis 60 Sekunden/Minuten ein.\*

Steuerungsmodi

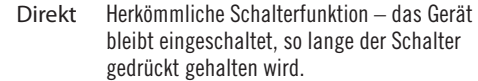

- Zeitgesteuert in Das Gerät läuft nach jeder Aktivierung 1 bis
- Sekunden 60 Sekunden.
- Zeitgesteuert in Das Gerät läuft nach jederAktivierung 1 bis
	- Minuten 60 Minuten.
	- Sperre Bei der ersten Aktivierung wird das Gerät eingeschaltet und bei der zweiten Aktivierung wird es ausgeschaltet.

\*PROGRAMMIERUNGSTIPP: Drehen Sie die Zeitschaltuhr bis auf 60 und aktivieren Sie das Gerät. Wenn sich die Uhr dem gewünschten Zeitpunkt nähert, drehen Sie die Zeitschaltuhr zurück auf 0 und stoppen Sie das Gerät zu dem gewünschten Zeitpunkt. Die erste Hälfte der Zeitschaltuhr reicht von 1 bis -10 Sekunden/Minuten. Die zweite Hälfte reicht von 11 bis 60 Sekunden/Minuten.

# 1 Batterien einlegen und einschalten **2 Empfänger und Sender verbinden**

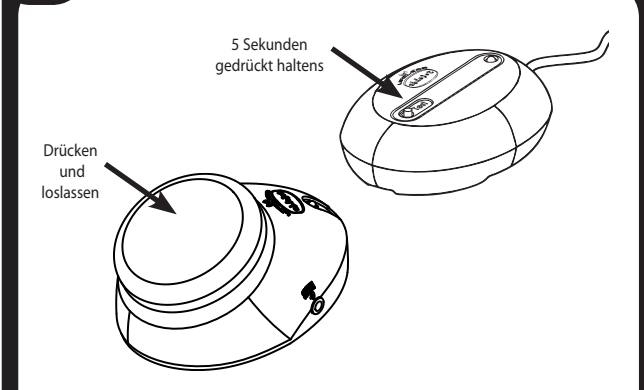

- 1. Halten Sie bei eingeschaltetem Funksender und -empfänger den "Test"- oder "Mode" (Modus)-Knopf des Empfängers gedrückt, bis die Lampe grün leuchtet (ungefähr 5 Sekunden).
- 2. Aktiveren Sie die gewünschten Sender. Nachdem eine Verbindung hergestellt wurde, blinkt die Empfängerlampe einmal rot. \*Um weitere Sender zu verbinden, aktivieren Sie diese jetzt (optional).
- 3. Den "Test"- oder "Mode" (Modus)-Knopf des Empfängers drücken und loslassen, um den Verbinden-Modus zu beenden.

Ihr Empfänger ist an der Unterseite mit Schlitzen versehen, um ihm mit Velcro® Klettbandstreifen zu befestigen. Weitere Montageoptionen finden Sie auf www.ablenetinc.com.

Sie können bis zu 8 Sender mit einem Empfänger verbinden. Dazu gemäß der in Schritt 2 aufgeführten Methode vorgehen. Wenn eine Empfängerlampe grün aufleuchtet, wird die Verbindung zu jedem aktivierten Sender hergestellt. Ferner kann ein Sender gleichzeitig mit mehreren Empfängern verbunden werden.

Um die Verbindung zwischen den Geräten abzubrechen, den "Test"- oder "Mode" (Modus)-Knopf des Empfängers mehr als 10 Sekunden drücken.

Zum Reinigen die Oberfläche mit einem leicht angefeuchteten Tuch abwischen.

### Hinweise zur Garantie

Die von AbleNet gefertigten Produkte sind durch eine zweijährige beschränkte Garantie gedeckt. Diese Garantie beschränkt sich auf Material- und Verarbeitungsfehler und gilt für zwei Jahre ab Kaufdatum. Der Volltext der Garantie sowie Informationen zur Rücksendung/Reparatur können auf www.ablenetinc.com eingesehen werden. Für weitere Informationen zu AbleNet Produkten und Dienstleistungen wenden Sie sich bitte an: AbleNet, Inc.

Minneapolis/St. Paul, MN | 800-322-0956 | www.ablenetinc.com

### *3* Empfänger anschließen und aktivieren Funkzeitschaltuhr (SLAT) Funktische Tipps und Garantie

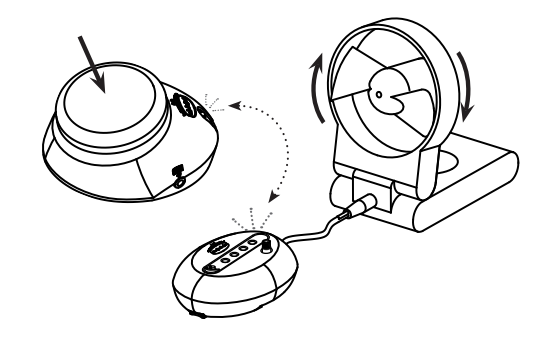

Stecken Sie den Empfänger in ein anschlussfähiges Gerät oder einen Computer-Taster-Anschluss.

### Aktiveren Sie den Sender.

Die Lampen des Senders und Empfängers leuchten rot auf und das verbundene Gerät wird aktiviert.

HINWEIS: Um die physikalische Verbindung mit einem tastermodifizierten Gerät zu prüfen, halten Sie den "Test"- oder "Mode" (Modus)-Knopf 2 Sekunden gedrückt.